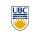

University of British Columbia CPSC 314 Computer Graphics Jan-Apr 2016

Tamara Munzner

### Viewing 1

http://www.ugrad.cs.ubc.ca/~cs314/Vjan2016

# **Using Transformations**

- · three ways
  - · modelling transforms
    - · place objects within scene (shared world)
    - · affine transformations
  - viewing transforms
  - · place camera
  - · rigid body transformations: rotate, translate
  - projection transforms
  - · change type of camera
  - · projective transformation

**Rendering Pipeline** 

### **Rendering Pipeline**

- result Scene graph Object geometry
  - all vertices of scene in shared 3D world coordinate system

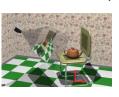

result

Scene graph scene vertices in 3D view Object geometry (camera) coordinate system Modelling

**Rendering Pipeline** 

Viewing

**Rendering Pipeline** 

 result Scene graph 2D screen coordinates of Object geometry clipped vertices Modelling Transforms

two pieces

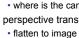

viewing transform:

Scene graph

Object geometry

Modelling

Viewing

· what eyes or cameras do

Viewing and Projection need to get from 3D world to 2D image

- · where is the camera, what is it pointing at?
- · perspective transform: 3D to 2D

projection: geometric abstraction

### **Coordinate Systems**

- · result of a transformation
- names
  - convenience
  - · animal: leg, head, tail
  - standard conventions in graphics pipeline
    - · object/modelling
    - world
    - · camera/viewing/eye
    - · screen/window
    - raster/device

**Projective Rendering Pipeline** 

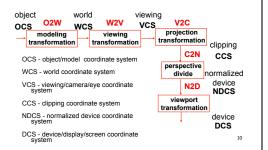

**Viewing Transformation** 

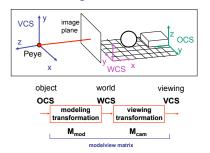

**Basic Viewing** 

- starting spot GL
- · camera at world origin
- · probably inside an object v axis is up
- · looking down negative z axis
- · why? RHS with x horizontal, y vertical, z out of screen
- translate backward so scene is visible
- · move distance d = focal length

#### **Convenient Camera Motion**

- rotate/translate/scale versus
- · eye point, gaze/lookat direction, up vector
- lookAt(ex,ey,ez,lx,ly,lz,ux,uy,uz)

### **Convenient Camera Motion**

- · rotate/translate/scale versus
- · eye point, gaze/lookat direction, up vector

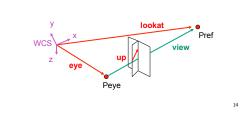

### **Placing Camera in World Coords: V2W**

- · treat camera as if it's just an object
- translate from origin to eye
- rotate view vector (lookat eye) to w axis
- rotate around w to bring up into vw-plane

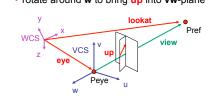

## **Deriving V2W Transformation**

translate origin to eye

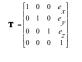

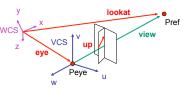

### **Deriving V2W Transformation**

- rotate view vector (lookat eye) to w axis
- · w: normalized opposite of view/gaze vector g

$$\mathbf{w} = -\hat{\mathbf{g}} = -\frac{\mathbf{g}}{\|\mathbf{g}\|}$$

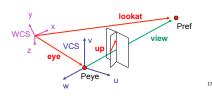

### **Deriving V2W Transformation**

- rotate around w to bring up into vw-plane
  - u should be perpendicular to vw-plane, thus perpendicular to w and up vector t
  - v should be perpendicular to u and w

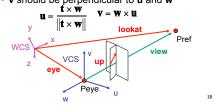

#### **Deriving V2W Transformation**

· rotate from WCS xyz into uvw coordinate system with matrix that has

$$\mathbf{u} = \frac{\mathbf{t} \times \mathbf{w}}{\|\mathbf{t} \times \mathbf{w}\|} \quad \mathbf{v} = \mathbf{w} \times \mathbf{u} \quad \mathbf{w} = -\hat{\mathbf{g}} = -\frac{\mathbf{g}}{\|\mathbf{g}\|}$$

$$\mathbf{T} = \begin{bmatrix} 1 & 0 & 0 & e_x \\ 0 & 1 & 0 & e_y \\ 0 & 0 & 1 & e_z \\ 0 & 0 & 0 & 1 \end{bmatrix} \quad \mathbf{R} = \begin{bmatrix} u_x & v_x & w_x & 0 \\ u_y & v_x & w_x & 0 \\ u_z & v_z & w_z & 0 \\ 0 & 0 & 0 & 1 \end{bmatrix} \quad \mathbf{M}_{V2W} = \mathbf{T}$$

· reminder: rotate from uvw to xyz coord sys with matrix M that has columns u,v,w

19

#### V2W vs. W2V

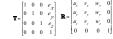

- · we derived position of camera as object in world
- invert for lookAt: go from world to camera!

$$\mathbf{R}^{-1} = \begin{bmatrix} u_x & u_y & u_z & 0 \\ v_x & v_y & v_z & 0 \\ w_x & w_y & w_z & 0 \\ 0 & 0 & 0 & 1 \end{bmatrix} \mathbf{T}^{-1} = \begin{bmatrix} 1 & 0 & 0 & -e_x \\ 0 & 1 & 0 & -e_y \\ 0 & 0 & 1 & -e_z \\ 0 & 0 & 0 & 1 \end{bmatrix}$$

- · inverse is transpose for orthonormal matrices
- · inverse is negative for translations

### V2W vs. W2V

•  $M_{W2V} = (M_{V2W})^{-1} = R^{-1}T^{-1}$ 

$$\mathbf{M}_{world2view} = \begin{bmatrix} u_x & u_y & u_z & 0 \\ v_x & v_y & v_z & 0 \\ w_x & w_y & w_z & 0 \\ 0 & 0 & 0 & 1 \\ \end{bmatrix} \begin{bmatrix} 1 & 0 & 0 & -e_x \\ 0 & 1 & 0 & -e_y \\ 0 & 0 & 1 & -e_z \\ 0 & 0 & 0 & 1 \end{bmatrix} = \begin{bmatrix} u_x & u_y & u_z & -\mathbf{e} \cdot \mathbf{v} \\ v_x & v_y & v_z & -\mathbf{e} \cdot \mathbf{v} \\ w_x & w_y & w_z & -\mathbf{e} \cdot \mathbf{w} \\ 0 & 0 & 0 & 1 \end{bmatrix}$$

$$\mathbf{M}_{W2V} = \begin{bmatrix} u_{s} & u_{s} & u_{s} - e_{s} * u_{s} + -e_{s} * u_{s} - e_{s} * v_{s} \\ v_{s} & v_{s} & v_{s} - e_{s} * v_{s} + -e_{s} * v_{s} + -e_{s} * v_{s} \\ w_{s} & w_{s} & w_{s} - e_{s} * w_{s} + -e_{s} * w_{s} + -e_{s} * w_{s} \end{bmatrix}$$

21

### Moving the Camera or the World?

- · two equivalent operations
- · move camera one way vs. move world other way
- initial GL camera: at origin, looking along -z axis
- create a unit square parallel to camera at z = -10
- translate in z by 3 possible in two ways
- camera moves to z = -3
- · Note GL models viewing in left-hand coordinates · camera stays put, but world moves to -7
- · resulting image same either way
- · possible difference: are lights specified in world or view

22

**World vs. Camera Coordinates Example** 

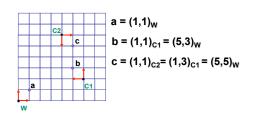

23